### **SOFTWARE DE BORDADO 9 DE BERNINA DESIGNERPLUS Y CREATOR**

# TUS SUEÑOS HECHOS REALIDAD

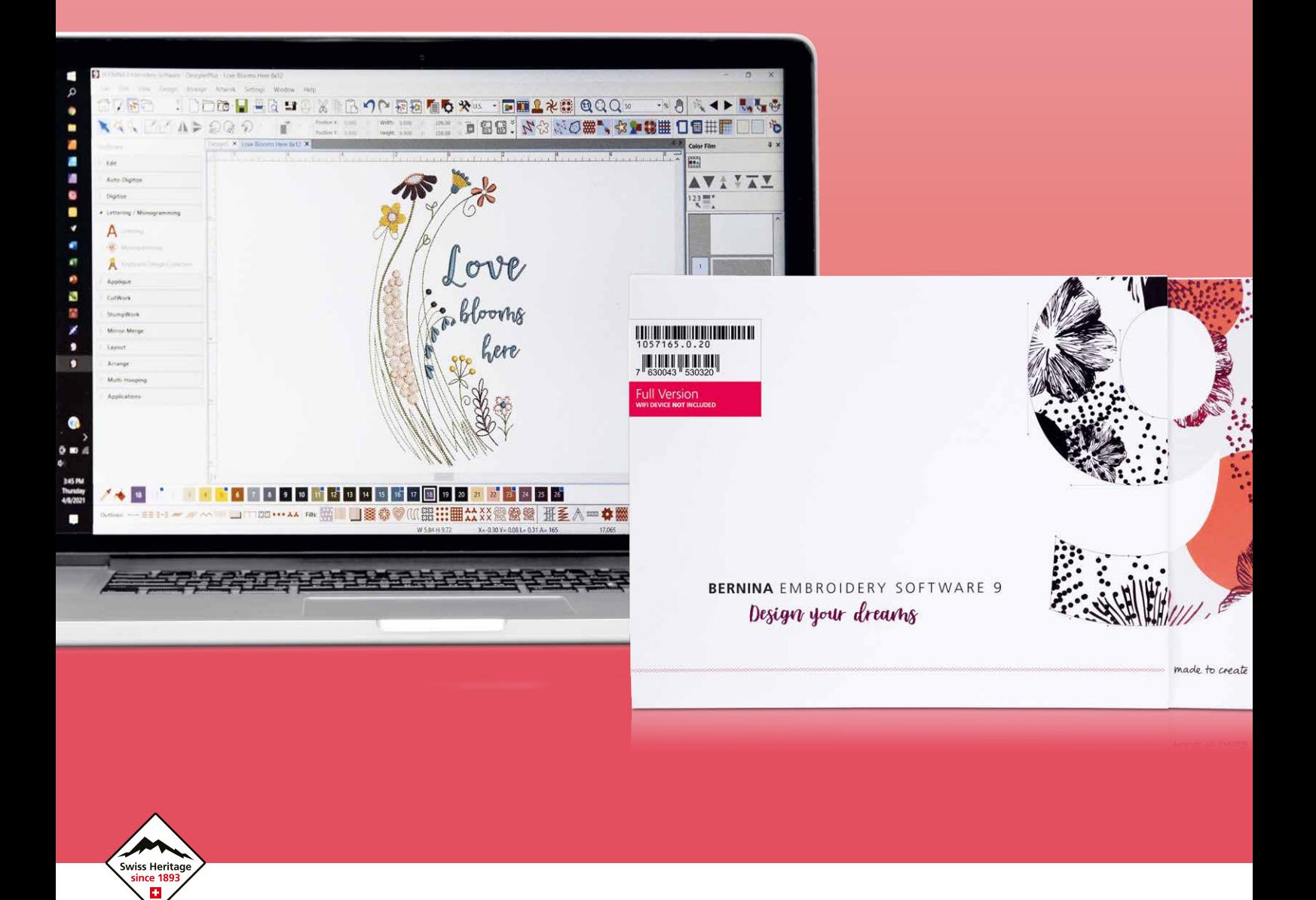

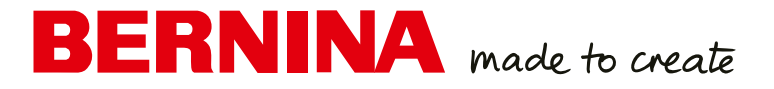

# Diseña tus sueños. Crea tus ideas. ¡A bordarlo!

El nuevo software de bordado 9 de BERNINA se ha desarrollado pensando tanto en el artista experto en bordados como en los que se inician con el software BERNINA. Abre la puerta a un bordado excepcional y creativo, y está disponible en dos niveles: DesignerPlus ofrece todas las nuevas e increíbles funciones de bordado para las personas creativas, que quieren diseñar motivos únicos. Los artistas del bordado que posean versiones anteriores pueden actualizarlas al software de bordado 9 de BERNINA para disponer de todas las funciones nuevas. Creator, el segundo nivel, es la iniciación al bordado que proporciona al principiante todas las herramientas necesarias. Puedes utilizar Creator para iniciar tus proyectos de bordado, así como para editar y modificar diseños con objeto de crear algo personal y valioso para ti. Y si estás preparado para ello, podrás pasar fácilmente de Creator a DesignerPlus en cualquier momento.

El software de bordado 9 de BERNINA ofrece numerosas funciones nuevas diseñadas para que la creación de bordados resulte rápida, fácil y gratificante. Ambos niveles ofrecen una variedad de nuevas opciones y posibilidades, incluida la funcionalidad wifi. Esta nueva funcionalidad requiere el dispositivo BERNINA Wi-Fi, que puede adquirirse de manera opcional para DesignerPlus y Creator. Crear nuevos diseños nunca ha sido tan fácil. ¡El bordado ha alcanzado un nuevo nivel!

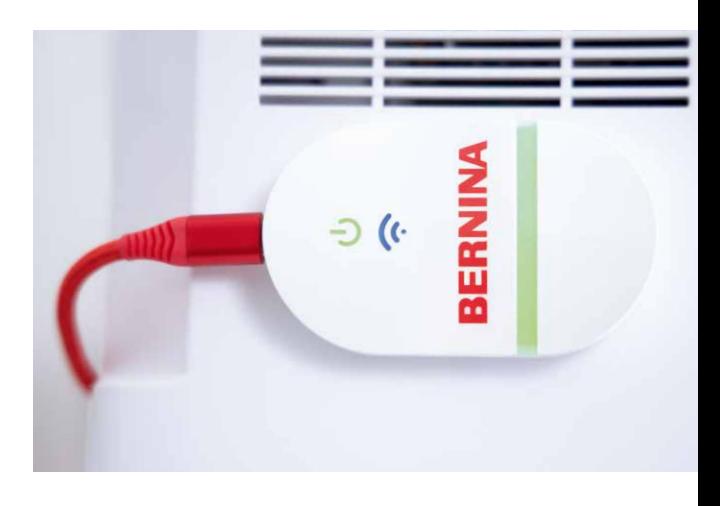

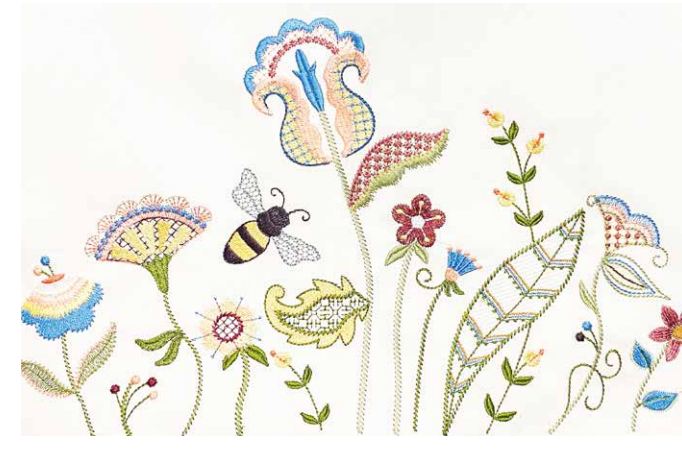

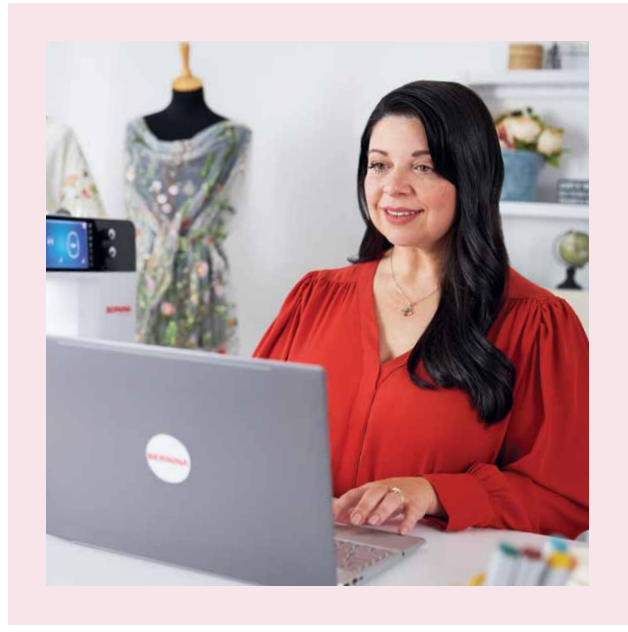

### "Por fin puedo crear mis diseños más memorables."

**SUE O'VERY,** DISEÑADORA DE BORDADOS Y PRENDAS DE VESTIR, TAMBIÉN CONOCIDA COMO «SOOKIE SEWS»

Sue O'Very no solo es una persona creativa, sino también una auténtica entusiasta de la costura y el bordado originaria de Florida (Estados Unidos). Como diseñadora de vestuario y moda, viajó por todo el mundo antes de empezar a dirigir su propio negocio en 2010 bajo la marca «Sookie Sews». Sue lleva más de 25 años diseñando y digitalizando adornos de bordado creativos. Ahora, gracias al software de bordado 9 de BERNINA, ha encontrado el que se adapta a su imaginación.

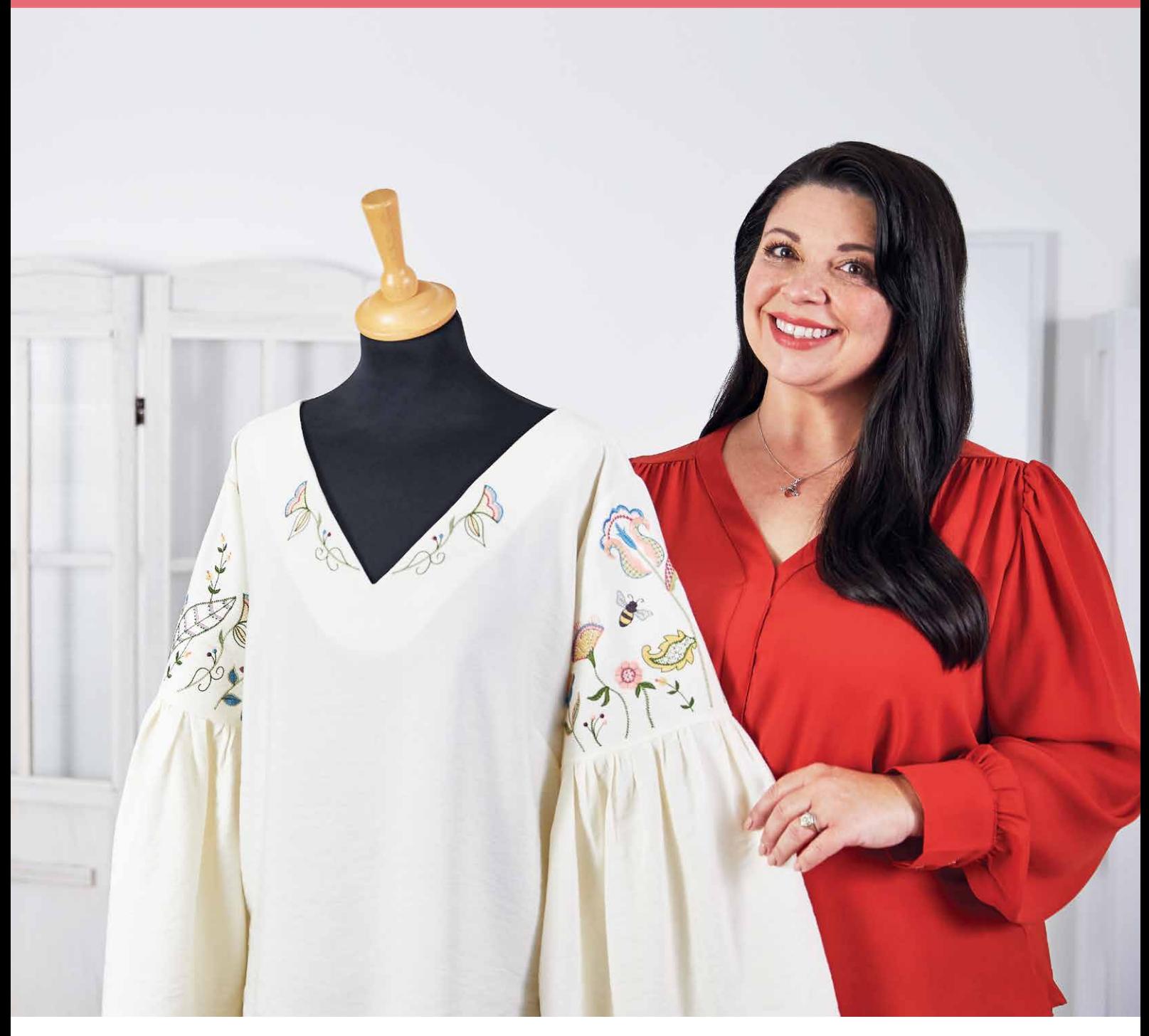

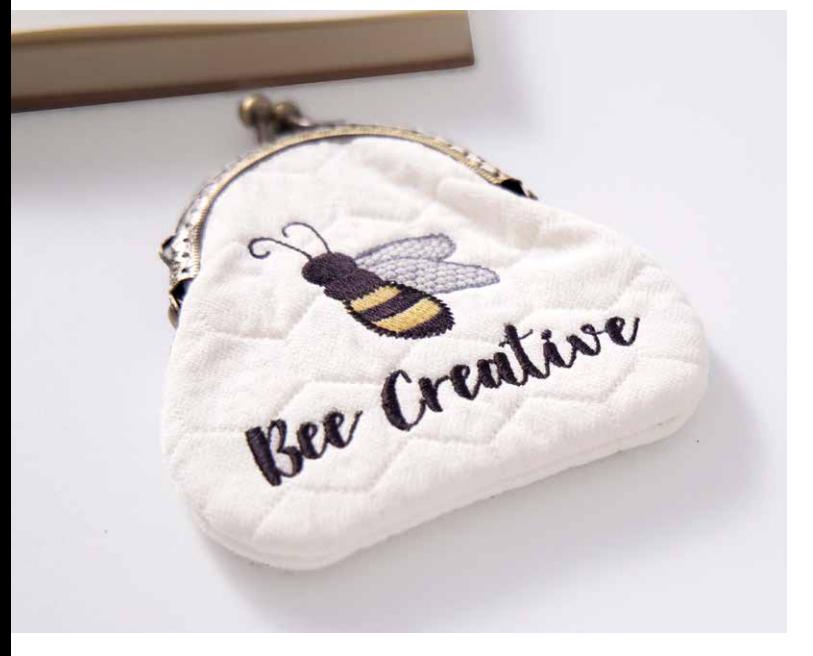

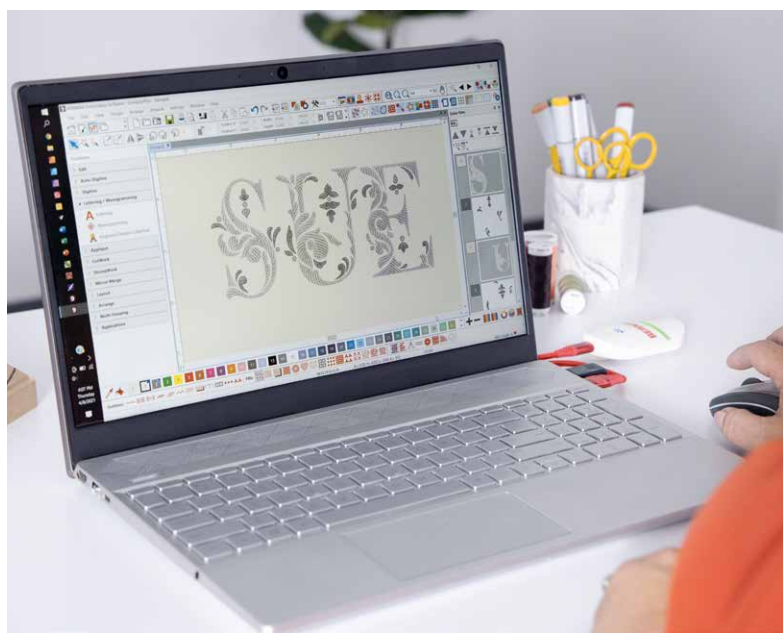

### NUEVAS FUNCIONES QUE TE ENCANTARÁN

#### **FÁCIL INSTALACIÓN**

La instalación del software de bordado 9 de BERNINA nunca ha sido más fácil ni más flexible gracias al proceso de instalación mejorado. El software quedará instalado en tu ordenador en un abrir y cerrar de ojos. Además, puedes utilizar el software en varios ordenadores con solo iniciar y cerrar sesión.

#### **PANTALLA DE INICIO**

Al abrir el software de bordado 9 de BERNINA 9 encontrarás una pantalla de inicio informativa e interactiva que ofrece enlaces a tutoriales y nuevos proyectos.

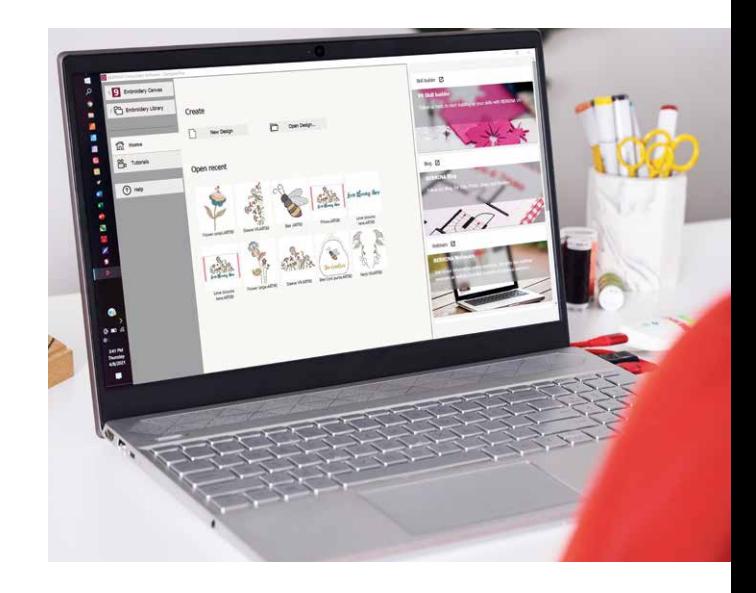

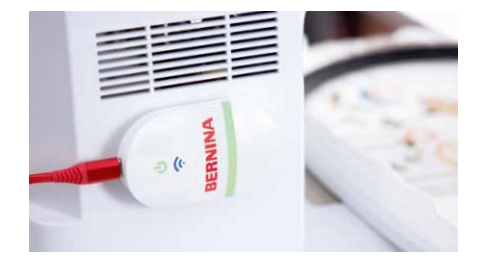

#### **FUNCIONALIDAD WIFI**

Envía los diseños a tu máquina sin esfuerzo con la nueva funcionalidad wifi. El conector BERNINA WiFi se ha desarrollado para gestionar y transferir de forma inalámbrica tus diseños de bordado. Este proceso fluido te permite hacer toda la creación en el ordenador, en cualquier estancia de tu casa, y luego enviarla a tu máquina de bordar para coserla. ¡La conexión entre el software y la máquina de bordar a través de la funcionalidad wifi es sumamente fácil! Cuando tengas el diseño de bordado listo para coserlo, podrás iniciar el proceso con un solo clic. Esta nueva funcionalidad requiere el dispositivo BERNINA Wi-Fi, que puede adquirirse de manera opcional para DesignerPlus y Creator.

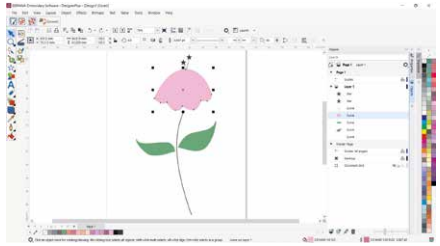

#### **CORELDRAW SE (DESIGNERPLUS)**

Si quieres empezar con un nuevo gráfico, solo tienes que abrir la última versión del programa gráfico CorelDraw SE, que se incluye con el nivel DesignerPlus, y conseguir tus propios dibujos en un abrir y cerrar de ojos. También pueden descargarse miles de gráficos a través de Connect Docker. Creator no incluye CorelDraw SE, pero puedes utilizar los gráficos abriéndolos directamente en la mesa de trabajo como diseños listos para usar. En ambos niveles se han añadido muchos gráficos nuevos entre los que puedes elegir. Una vez abierto el diseño, puedes utilizar las nuevas funciones para divertirte creando, editando y dando forma a tu diseño personal de bordado.

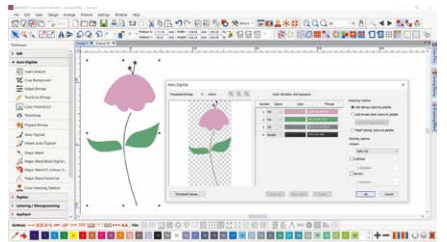

#### **DIGITALIZACIÓN AUTOMÁTICA Y MANUAL**

Tanto en el nivel DesignerPlus como en el Creator, tienes la posibilidad de seleccionar ilustraciones y convertirlas en un diseño de bordado. Para ello se utilizan las potentes y actualizadas herramientas de digitalización automática y manual. En unos pocos clics, la ilustración estará lista para coser. Con la digitalización manual puedes crear tu diseño de bordado a partir de un boceto y digitalizarlo manualmente. Esto permite la máxima flexibilidad desde el principio, utilizando infinidad de ajustes y efectos de puntada. DesignerPlus ofrece aún más especialidades, como la colección de diseños de teclado, la aplicación de diseño de acolchados, la aplicación de diseño de punto de cruz, los múltiples bastidores, el PunchWork y el Couching.

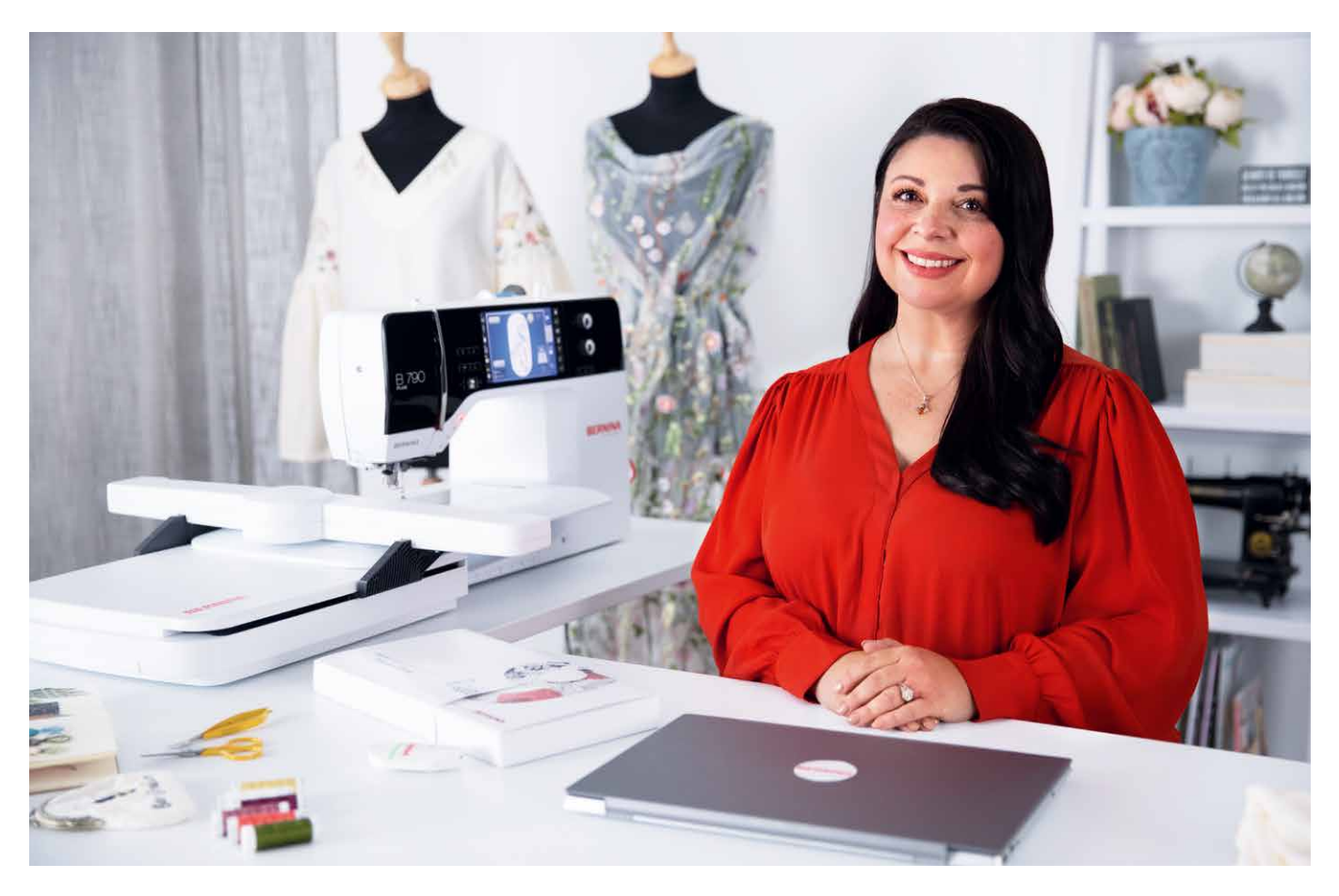

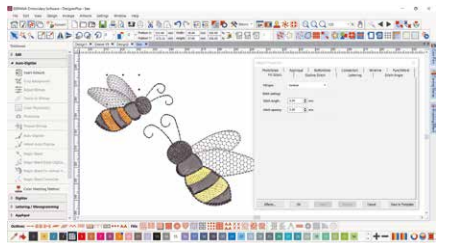

#### **EDICIÓN TOTAL**

Ambos niveles ofrecen herramientas de edición total que te proporcionan una flexibilidad ilimitada para modificar y personalizar tus diseños de bordado. Por ejemplo, puedes añadir efectos de relleno especiales, cambiar los colores o modificar el tamaño. Gracias a sus magníficas y nuevas funciones, el software de bordado 9 de BERNINA abre un abanico de creatividad más amplio que nunca. La función de edición total ofrece las nuevas herramientas de ramificación y soldadura. Con la herramienta de ramificación no tendrás que pensar en la secuencia de costura y los conectores más eficaces, ya que ésta lo hará por ti. Los digitalizadores a menudo quieren combinar o soldar objetos en uno solo, lo que resulta fácil con la nueva herramienta de soldadura.

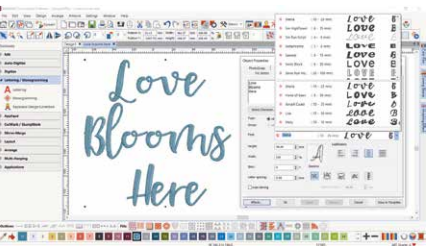

#### **TIPOS DE FUENTES**

Puedes acceder a las letras desde una caja de herramientas separada para la creación de letras y monogramas. Se han añadido muchas fuentes nuevas al software de bordado 9 de BERNINA para ofrecerte más de 100 tipos de letras, incluidos los estilos elegante, contemporáneo y manuscrito. Con objeto de garantizar la mejor calidad, el tamaño recomendado para cada tipo de letra se muestra en el cuadro de diálogo y el tamaño en la vista previa se puede cambiar de pequeño a grande. La ventana de selección de tipos de letra muestra los utilizados recientemente en la parte inferior para facilitar su uso. Añadir tipos de letra nunca ha sido tan flexible.

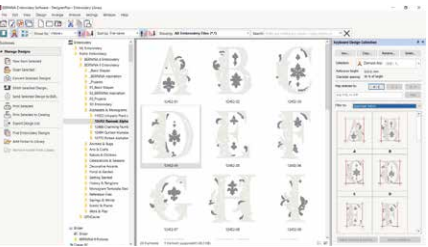

#### **COLECCIÓN DE DISEÑOS DE TECLADO**

Si las más de 100 fuentes proporcionadas no son suficientes, puedes ampliar tus capacidades de creación de letras sin límites con la nueva colección de diseños de teclado. Con esta nueva y versátil función, puedes asignar al teclado los diseños del alfabeto existentes, para poder escribirlos directamente en la pantalla. ¡Se acabó el combinar los diseños uno a uno! Incluso puedes digitalizar tu letra o tus propios alfabetos desde cero. DesignerPlus incluye cinco tipos de letra adicionales de la colección de diseños de teclado.

**Descarga la versión de prueba gratuita de 30 días del software de bordado 9 de BERNINA en bernina.com/V9**

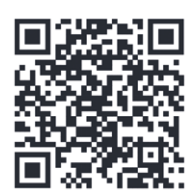

## MUCHAS MÁS FUNCIOI PARA DISFRUTAR

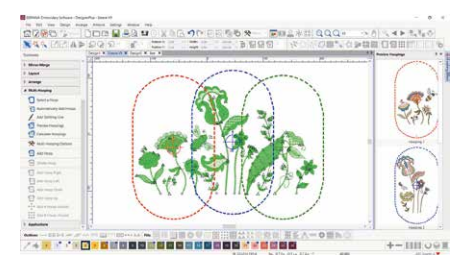

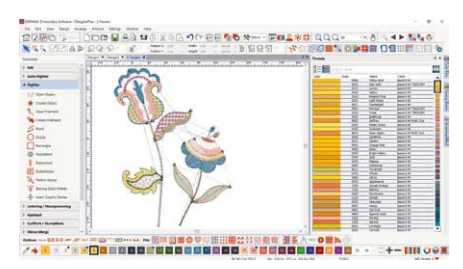

#### **MÚLTIPLES BASTIDORES**

Crear diseños grandes resulta sencillo gracias a la función multibastidor, que coloca automáticamente más de un bastidor cuando es necesario. Coloca los bastidores para cubrir el diseño completo ajustando tantos objetos como sea posible en cada posición de bastidor. Puedes previsualizar todas las secuencias de bastidores y guardarlas como un diseño completo o como archivos separados de la máquina de bastidores múltiples.

#### **GESTIÓN DE COLORES**

Las posiciones de la paleta están numeradas para facilitar la referencia dentro del nuevo sistema de gestión de colores y la rueda de colores cuenta con una gama de opciones de color. Nunca ha sido tan fácil elegir el color adecuado y rellenar los objetos con la ayuda de los numerosos colores de la paleta (56 + 3 motivos decorativos). Los colores seleccionados se resaltan con un marcador azul.

#### **BIBLIOTECA DE DISEÑOS INTEGRADA**

Este potente motor de búsqueda garantiza un acceso rápido a todos los diseños y proporciona una mejor gestión de los mismos. Facilita la navegación, la agrupación y la búsqueda de diseños, así como la inspiración. Desde aquí también puedes enviar directamente tus diseños al dispositivo BERNINA WiFi (accesorio opcional) para coserlos.

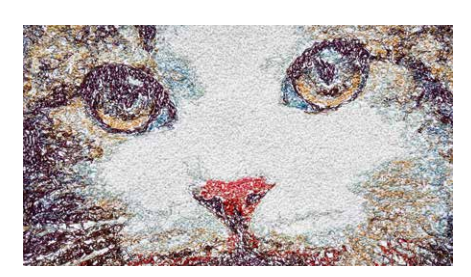

#### **BORDADO EN 3D**

Las funciones de puntada fotográfica en color y digitalización automática convierten tu foto favorita en un detallado diseño de bordado en pocos pasos. Con las letras acolchadas podrás añadir efectos 3D extraordinarios a las letras bordadas y, con la función CutWork mejorada, crearás preciosos bordados de ojales y motivos decorativos. El efecto globo convierte el bordado plano en un diseño 3D y con Couching podrás crear impresionantes efectos 3D en combinación con lana.

#### **DISEÑO DE BLOQUES DE ACOLCHADO AUTOMATIZADO**

El bordado de acolchados resulta también más fácil con la función de diseño automatizado de bloques de acolchado. Las puntadas automáticas de fondo de acolchado utilizadas para crear diseños de acolchado con «eco», como bloques de acolchado con recortes o relleno punteado. Y obtienes ayuda para calcular el tamaño y la posición de los bloques de acolchado.

#### **FÁCIL COLOCACIÓN**

La función de posicionamiento facilita la colocación de los diseños donde desees. Solo tienes que configurar la hoja de trabajo del diseño y añadir una plantilla a la vista previa. A continuación, podrás mover y rotar el diseño dentro del bastidor y utilizar las opciones avanzadas de la vista previa de impresión. Utiliza la plantilla de bastidor y los marcadores de hilvanado para colocar el diseño en la posición exacta.

#### **MOTIVOS DECORATIVOS**

Disfruta de las completas herramientas para crear motivos decorativos y convertir cualquier forma en un diseño decorativo con un solo clic. Ahora incluso puedes crear fácilmente motivos decorativos con perforaciones en el interior. ¿Quieres cortar la tela con la herramienta CutWork o con una máquina de cortar? Sin problema, ya que puedes guardar un archivo de corte adicional directamente desde el lienzo de bordado.

#### **INTERFAZ DE USUARIO SENCILLA**

Todas las increíbles funciones del software son fáciles de usar y de explorar con la interfaz intuitiva. El menú es intuitivo y fácil de gestionar. Puedes elegir entre iconos pequeños o grandes para una visión perfecta y, si lo deseas, se pueden mostrar los nombres de las herramientas y sus funciones. También se puede abrir más de un diseño a la vez y cambiar fácilmente de uno a otro mediante las pestañas de diseño.

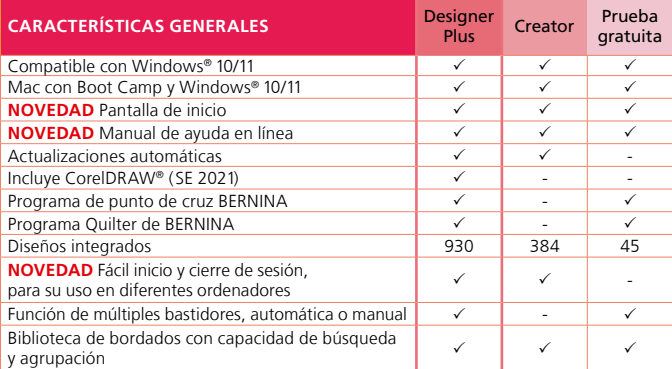

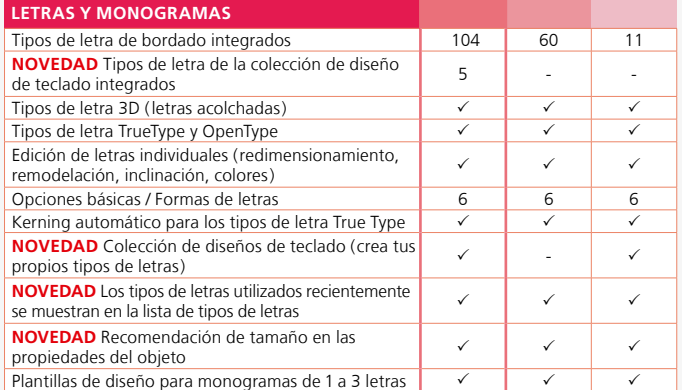

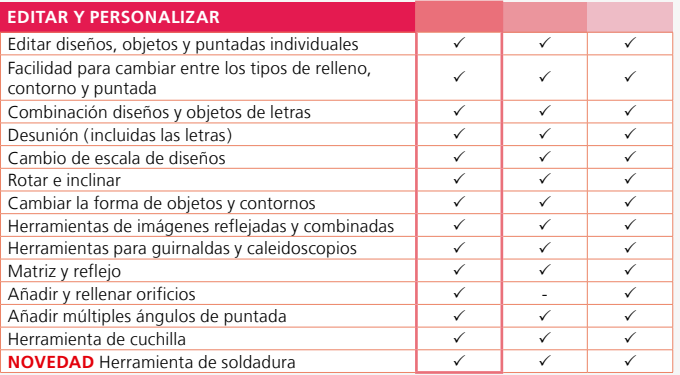

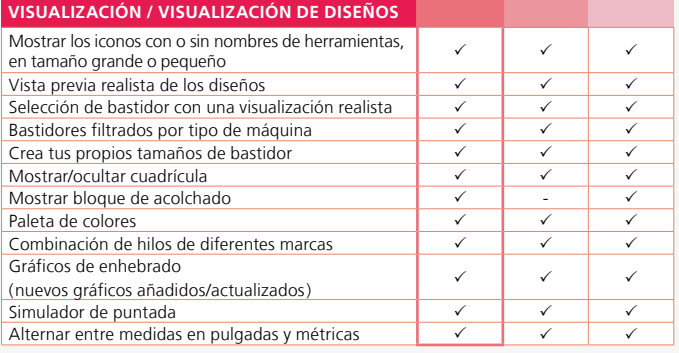

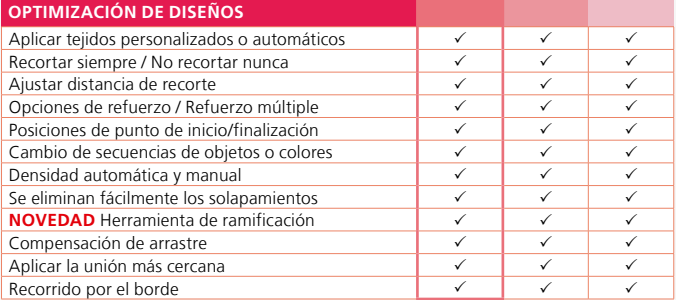

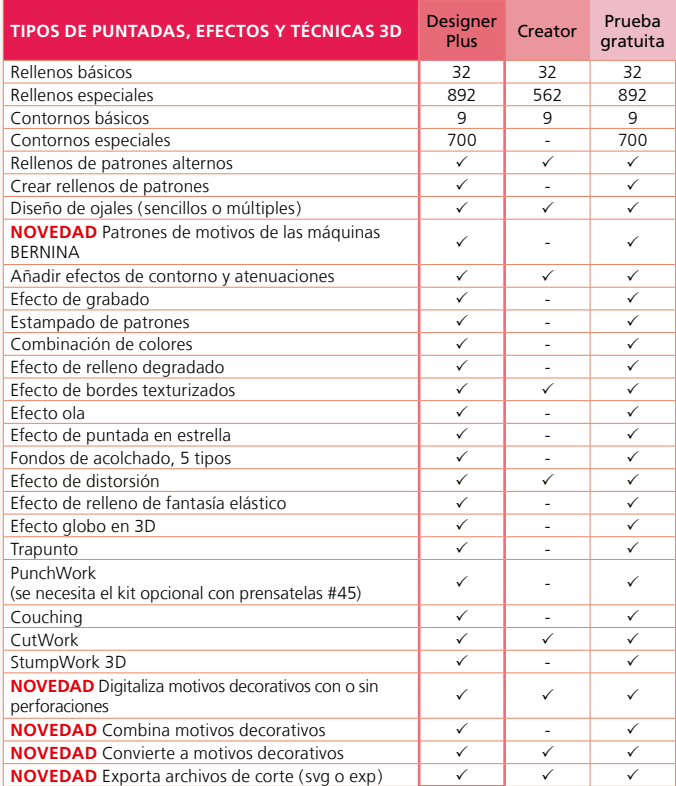

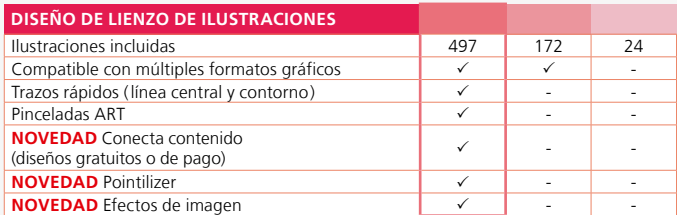

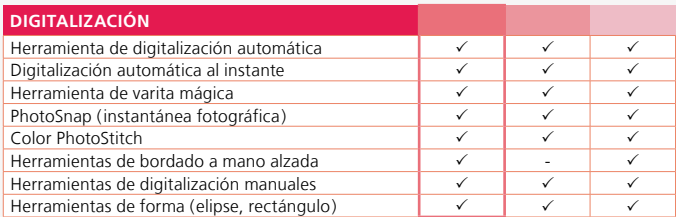

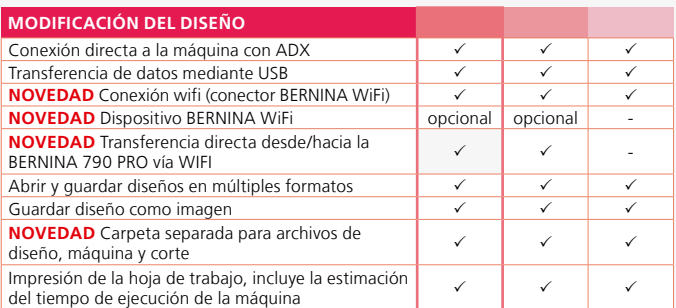

El paquete del software de bordado 9 de BERNINA consta de una memoria USB<br>y una tarjeta con la clave del producto. La memoria USB se utiliza para la instalación<br>del software y la tarjeta con la clave del producto para su a

Si deseas obtener más información sobre la instalación y los requisitos del sistema, visita **bernina.com/V9.**

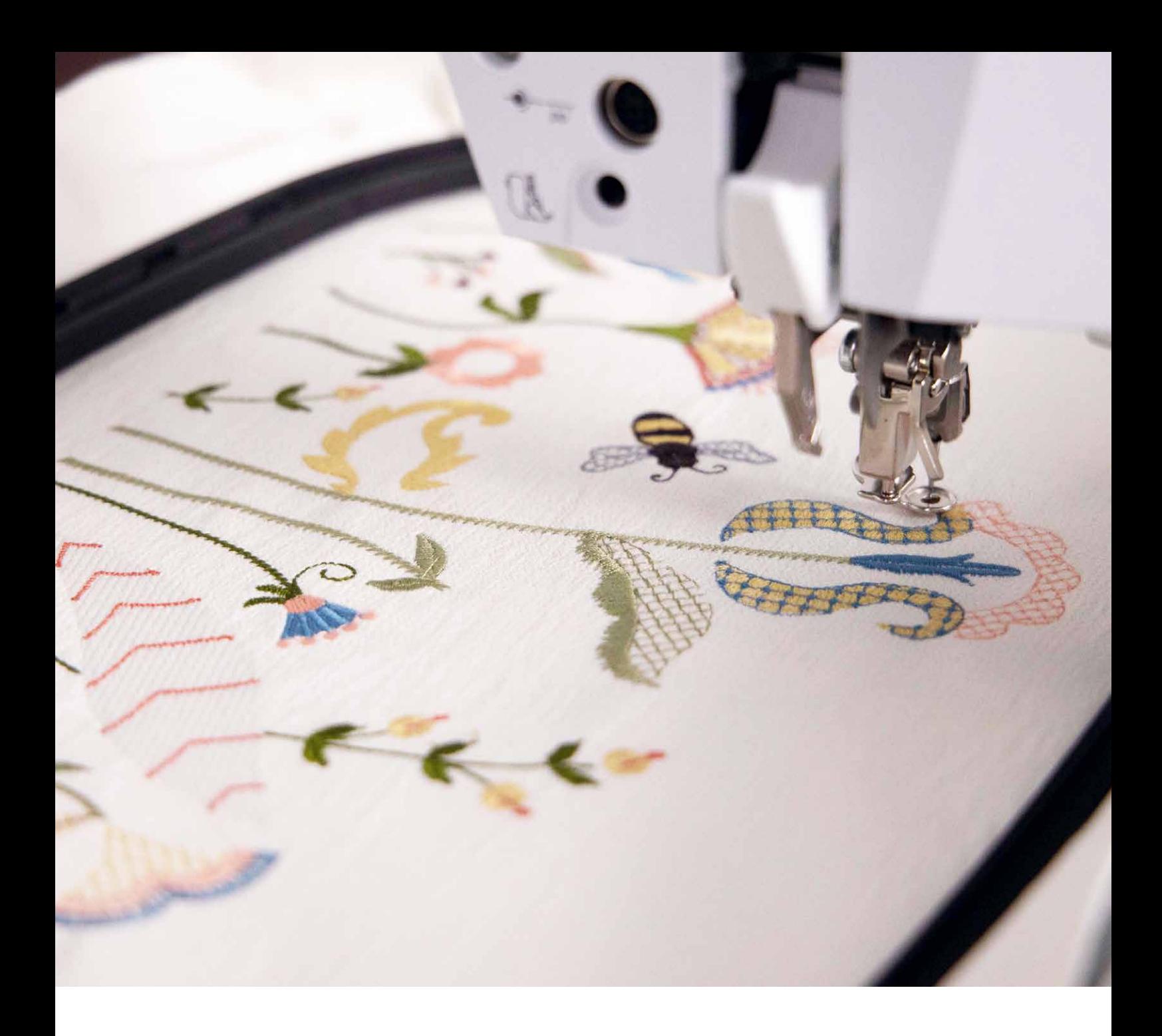

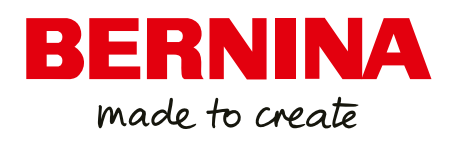

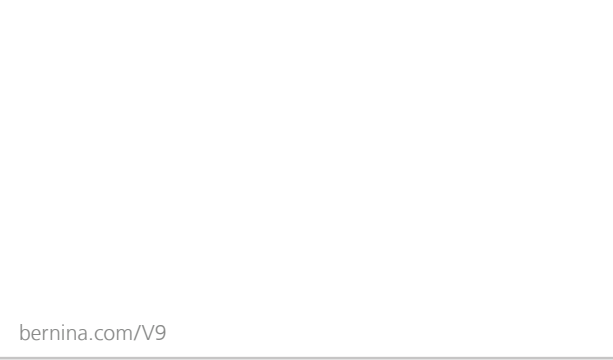

Nos reservamos el derecho a realizar modificaciones en las funciones de la máquina, el equipamiento y el diseño. Más información disponible en tu tienda local de BERNINA.

BERNINA recomienda los hilosMettler

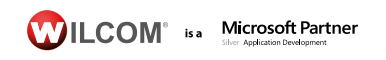

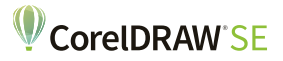

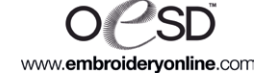